### МИНИСТЕРСТВО СЕЛЬСКОГО ХОЗЯЙСТВА РОССИЙСКОЙ ФЕДЕРАЦИИ

высшего образования чедеральное государственное оюджетное ооразовательное учреж «Арктический государственный агротехнологический университет»

Кафедра Информационных и цифровых технологий

 $NQ4 - 101 + 19$ 

УТВЕРЖДАЮ Проректорпо УМР

 $M.H.$  Халдеева<br>16.  $O\ell$  202/г.

## **Компьютерноепроектирование**  $R_{\alpha}$

# Закрепленазакафедрой **Информационных и цифровыхтехнологий**

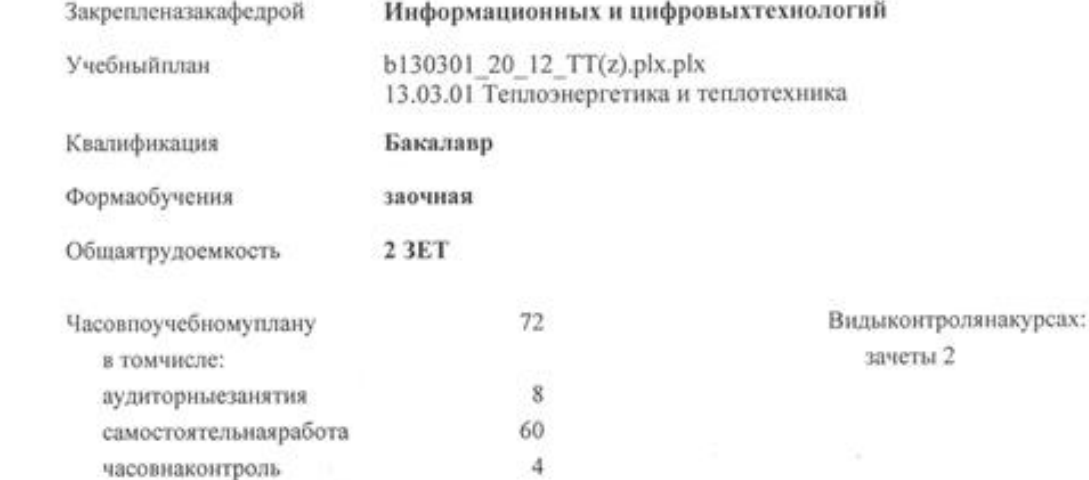

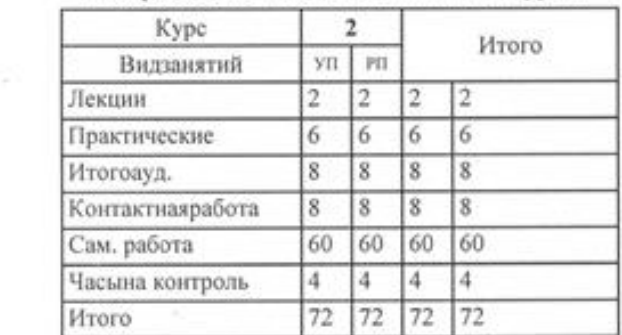

#### **Распределение часов дисциплины по курсам**

Рабочаяпрограммадисциплины

Компьютерноепроектирование

разработана в соответствии с ФГОС:

Федеральный государственный образовательный стандарт высшего образования - бакалавриат по направлению подготовки 13.03.01 Теплоэнергетика и теплотехника (приказ Минобрнауки России от 28.02.2018 г. № 143)

составлена на основании учебного плана: 13.03.01 Теплоэнергетика и теплотехника

утвержденного учёным советом вуза от 18.02.2020 протокол № 38.

Разработчик (и) РПД:

*ст.преп, Филиппов Иван Михайлович \_\_\_\_\_\_\_\_\_\_\_\_\_\_\_\_\_*

Рабочая программа одобрена на заседании кафедры Рабочая программа одобрена на заседании кафедры<br>**Информационных и цифровыхтехнологий** 

 $12 n2$   $1 N$ Гротокол от  $\sqrt{2}$ ,  $\omega$   $\sqrt{2}$  202 $\sqrt{r}$ . . рок действия программы: уч.

Руководительнаправления : Casa delacurel

 $\mathcal{M}$  is  $\mathcal{L}$  $\alpha$  . Продицирующей кафедры

Протокол заседания кафедры от  $\frac{\gamma}{\gamma}$ . Оз 2021 г. № 5-1

Председатель МК факультета man the way the way of the way

Протокол заседания МК факультета от  $\frac{24}{9}$  202<sup>1</sup>г. № 3

Председатель УМС ФГБОУ ВО Арктический ГАТУ  $1$  Kangeela M.M.I

Протокол заседания УМС от  $\mathcal{U}$ .  $\mathcal{O}3$  2021 г. №  $\mathcal{I}$ 

Председатель МК

 $\blacksquare$ 

 $\blacksquare$ 

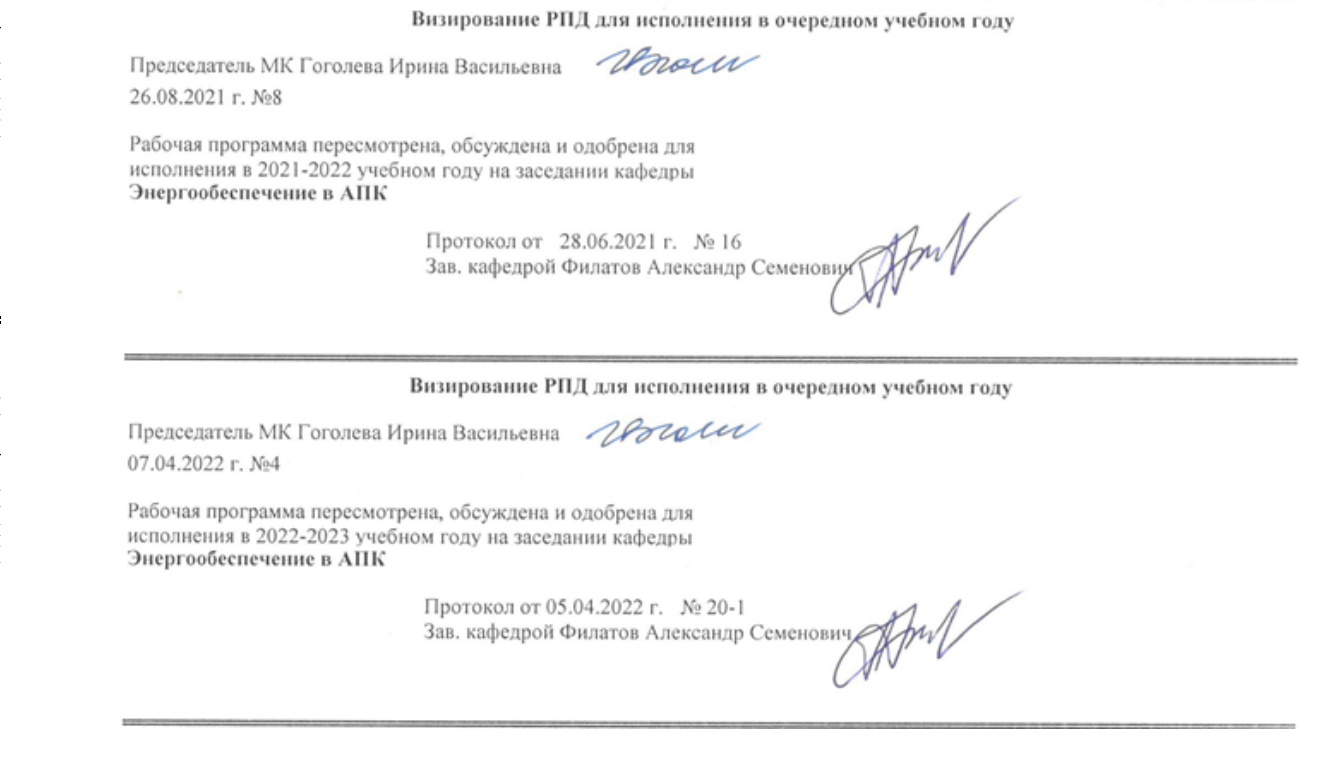

Визирование РПД для исполнения в очередном учебном году

Председатель МКПарникова Татьяна Алексеевна 19.05.2023 г. №5

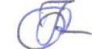

Рабочая программа пересмотрена, обсуждена и одобрена для<br>исполнения в 2023-2024 учебном году на заседании кафедры<br>Энергообеспечение в АПК

Протокол от 17.05.2023 г. № 14<br>И.о. зав. кафедрой Яковлева Валентина Дмитриевна

Rusha

стр. 3

ś

### **1. ЦЕЛИ И ЗАДАЧИ ОСВОЕНИЯ УЧЕБНОЙ ДИСЦИПЛИНЫ (МОДУЛЯ)**

Целями освоения дисциплины «Компьютерное проектирование» является приобретение начальных навыков самостоятельного виртуального проектирования в трехмерном пространстве. Задачи:

- изучение принципов организации и обработки информации с помощью вычислительной техники;

- изучение технических средств реализации компьютерных технологий;

- изучение основ компьютерных технологий и формирование представления о их роли в профессиональной деятельности.

### **2.ПЕРЕЧЕНЬ ПЛАНИРУЕМЫХ РЕЗУЛЬТАТОВ ОБУЧЕНИЯ ПО ДИСЦИПЛИНЕ (МОДУЛЮ), СООТНЕСЕННЫХ С ПЛАНИРУЕМЫМИ РЕЗУЛЬТАТАМИ ОСВОЕНИЯ ОБРАЗОВАТЕЛЬНОЙ ПРОГРАММЫ**

**ПК-1: Способен к разработке технологических схем теплоэнергетического производства, тепловых сетей и систем** 

**теплоснабжения ИД-1 ПК-1: Использует номенклатуру оборудования систем теплоснабжения, тепловых сетей, их устройство, технические характеристики, условные обозначения на схемах, методы монтажа, регулировки, наладки и ремонта Знать:**

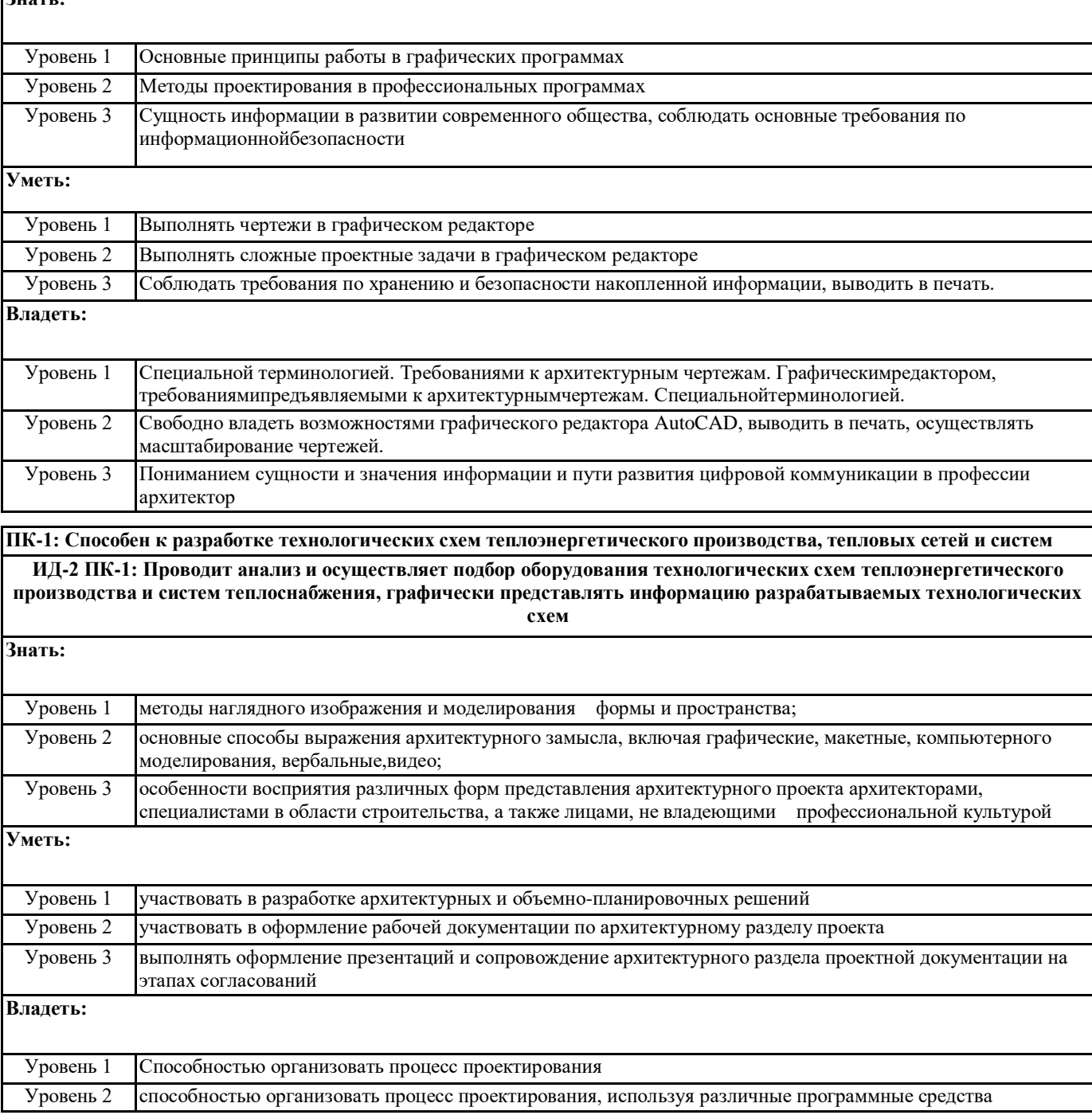

Уровень 3 организовать процесс изготовления,подготовки и редактирования информационной модели здания для трёхмерной печати

### **ПК-1: Способен к разработке технологических схем теплоэнергетического производства, тепловых сетей и систем теплоснабжения**

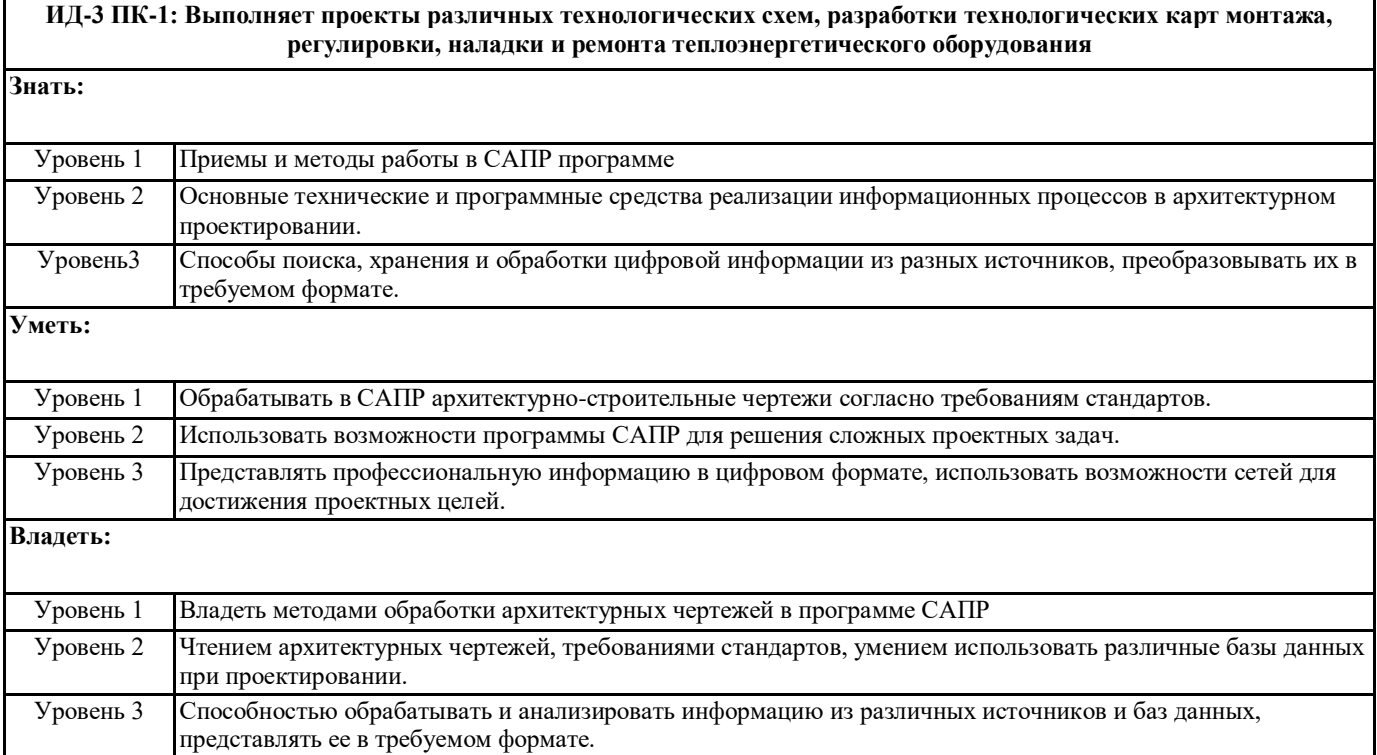

### **В результате освоения дисциплины обучающийся должен**

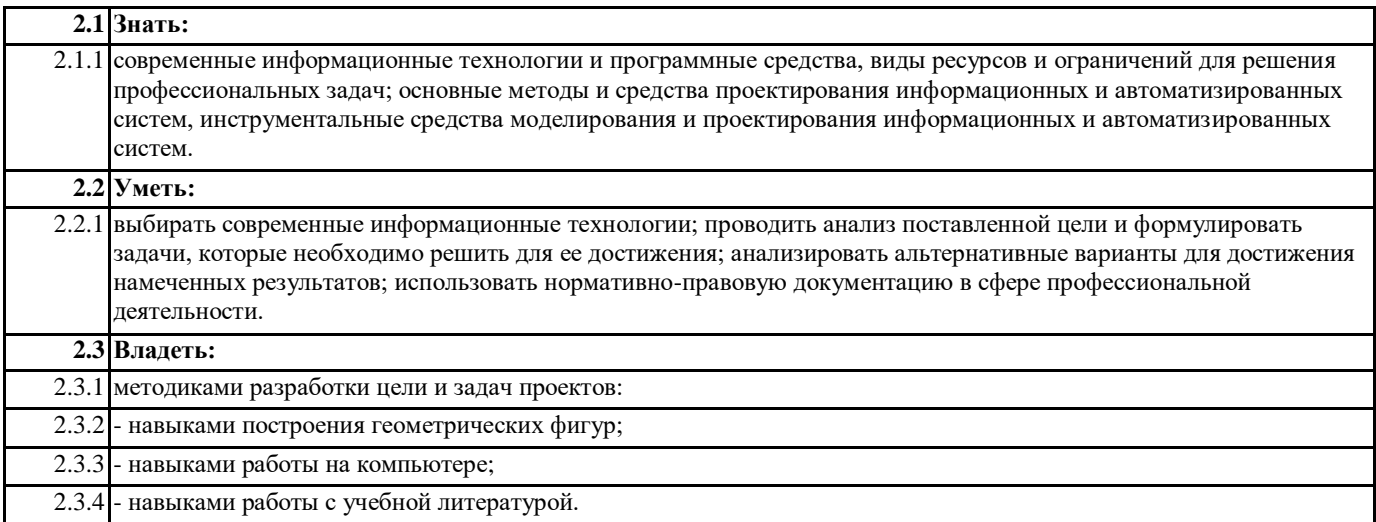

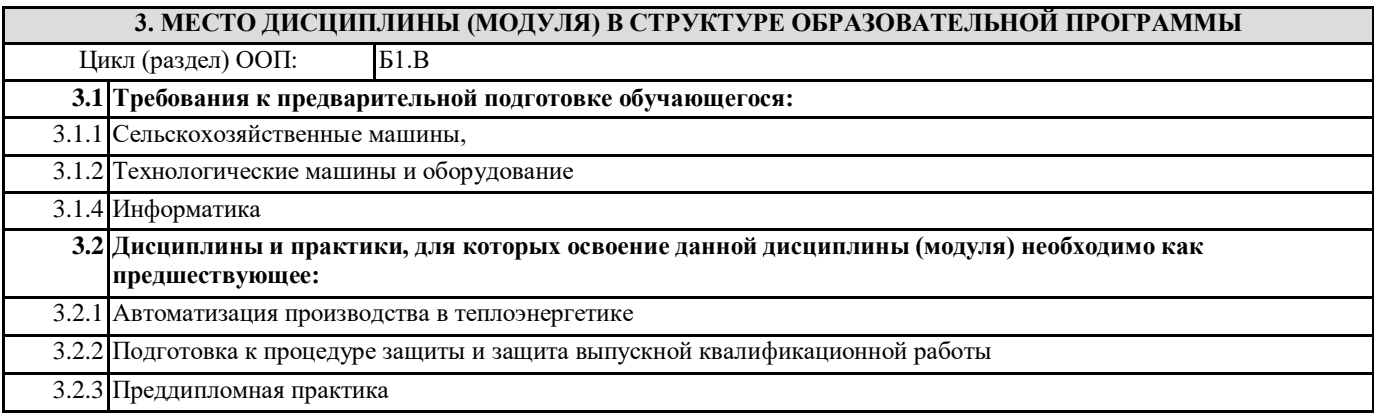

#### **4. ОБЪЕМ ДИСЦИПЛИНЫ (МОДУЛЯ) В ЗАЧЕТНЫХ ЕДИНИЦАХ С УКАЗАНИЕМ КОЛИЧЕСТВА АКАДЕМИЧЕСКИХ ЧАСОВ, ВЫДЕЛЕННЫХ НА КОНТАКТНУЮ РАБОТУ ОБУЧАЮЩИХСЯ С ПРЕПОДАВАТЕЛЕМ (ПО ВИДАМ УЧЕБНЫХ ЗАНЯТИЙ) И НА САМОСТОЯТЕЛЬНУЮ РАБОТУ ОБУЧАЮЩИХСЯ**

**Распределение часов дисциплины по курсам**

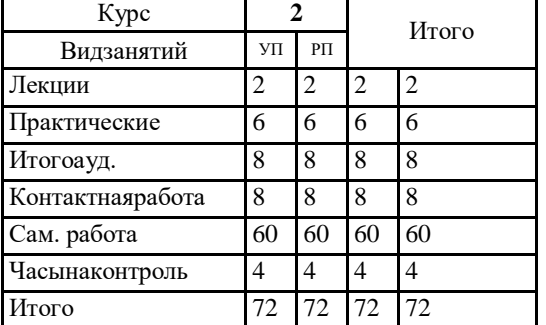

Общая трудоемкость дисциплины (з.е.) **2 ЗЕТ**

**5. СОДЕРЖАНИЕ ДИСЦИПЛИНЫ (МОДУЛЯ), СТРУКТУРИРОВАННОЕ ПО ТЕМАМ (РАЗДЕЛАМ) С УКАЗАНИЕМ ОТВЕДЕННОГО НА НИХ КОЛИЧЕСТВА АКАДЕМИЧЕСКИХ ЧАСОВ И ВИДОВ УЧЕБНЫХ ЗАНЯТИЙ. ПЕРЕЧЕНЬ УЧЕБНО-МЕТОДИЧЕСКОГО ОБЕСПЕЧЕНИЯ ДЛЯ САМОСТОЯТЕЛЬНОЙ РАБОТЫ ОБУЧАЮЩИХСЯ ПО ДИСЦИПЛИНЕ (МОДУЛЮ)**

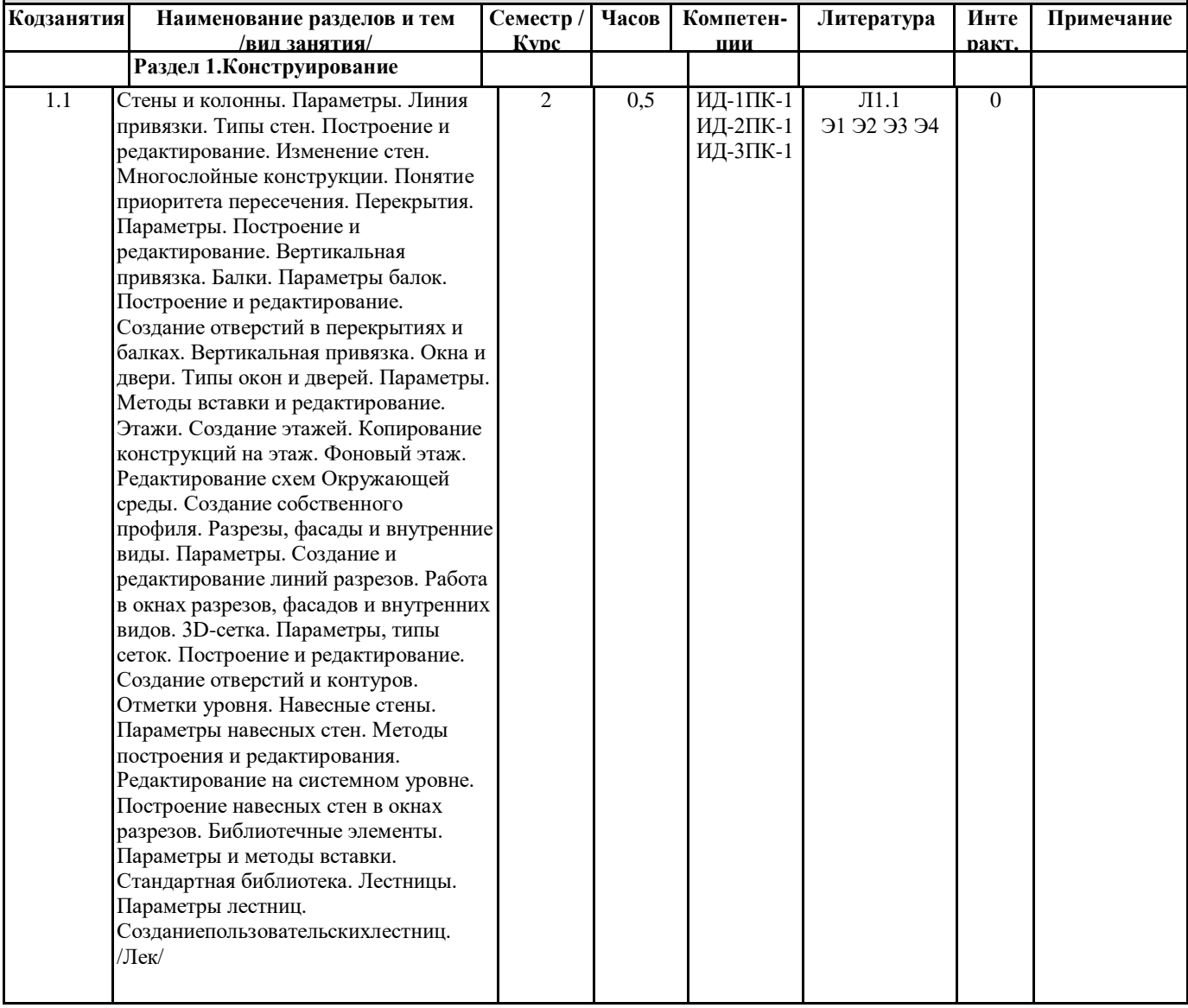

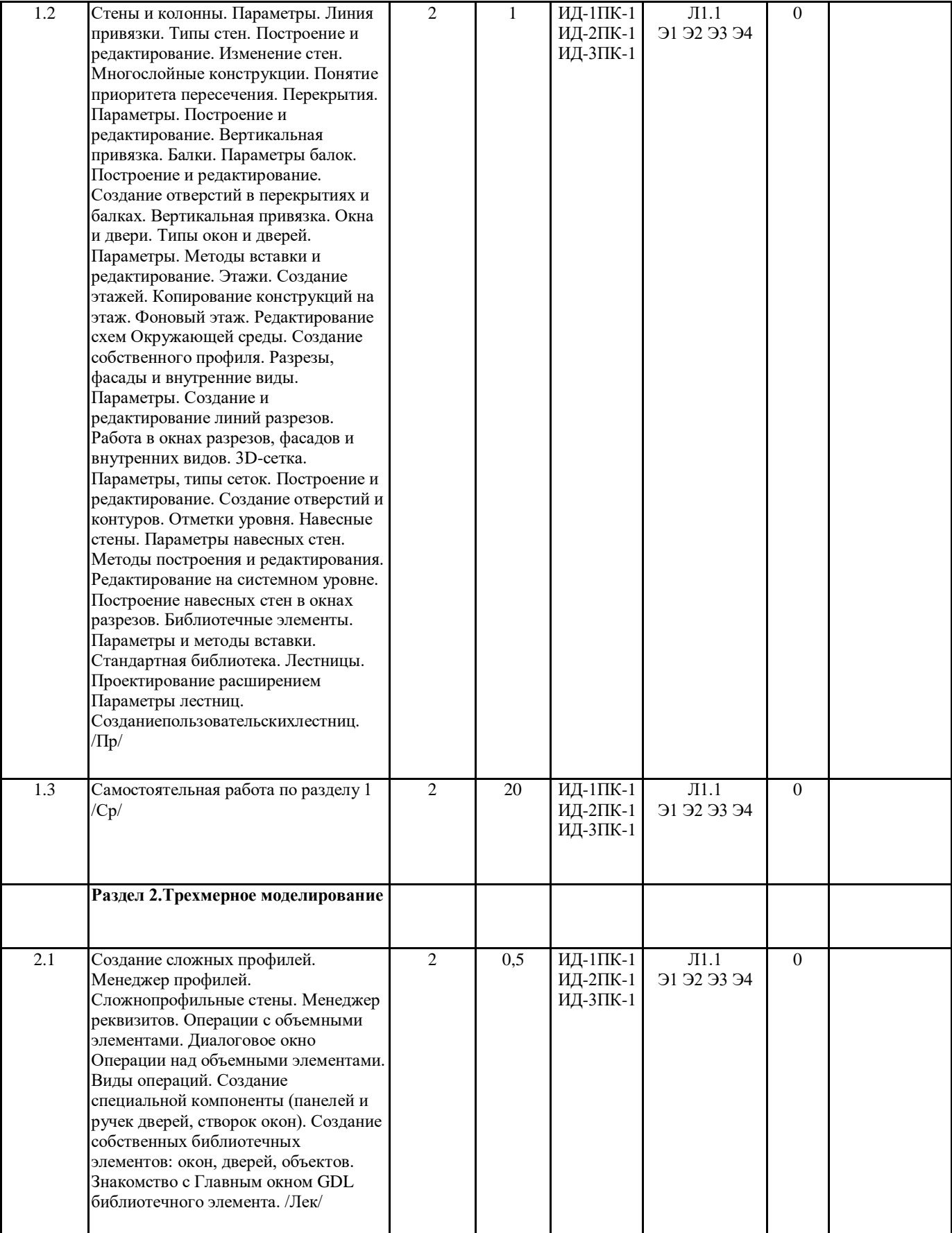

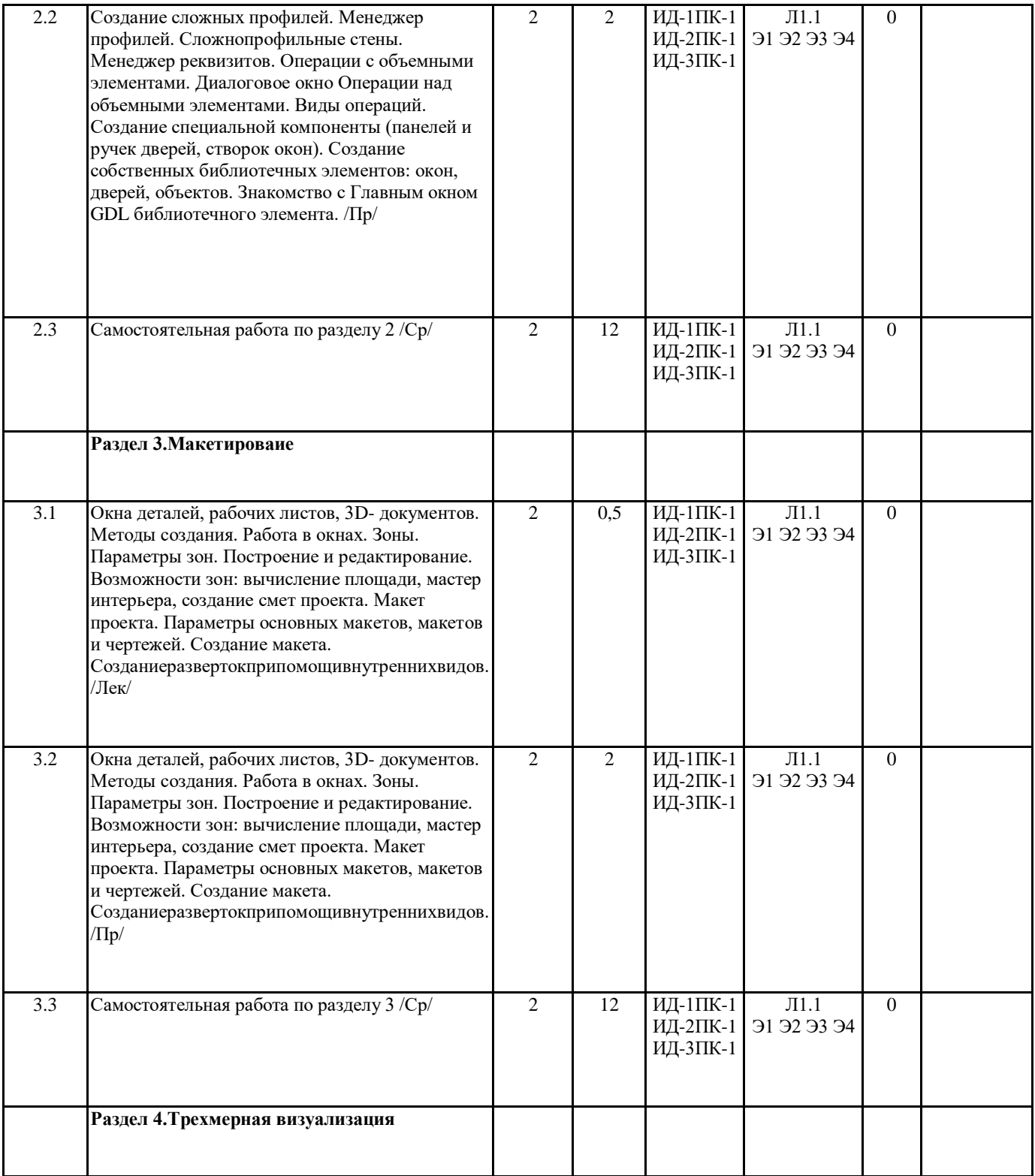

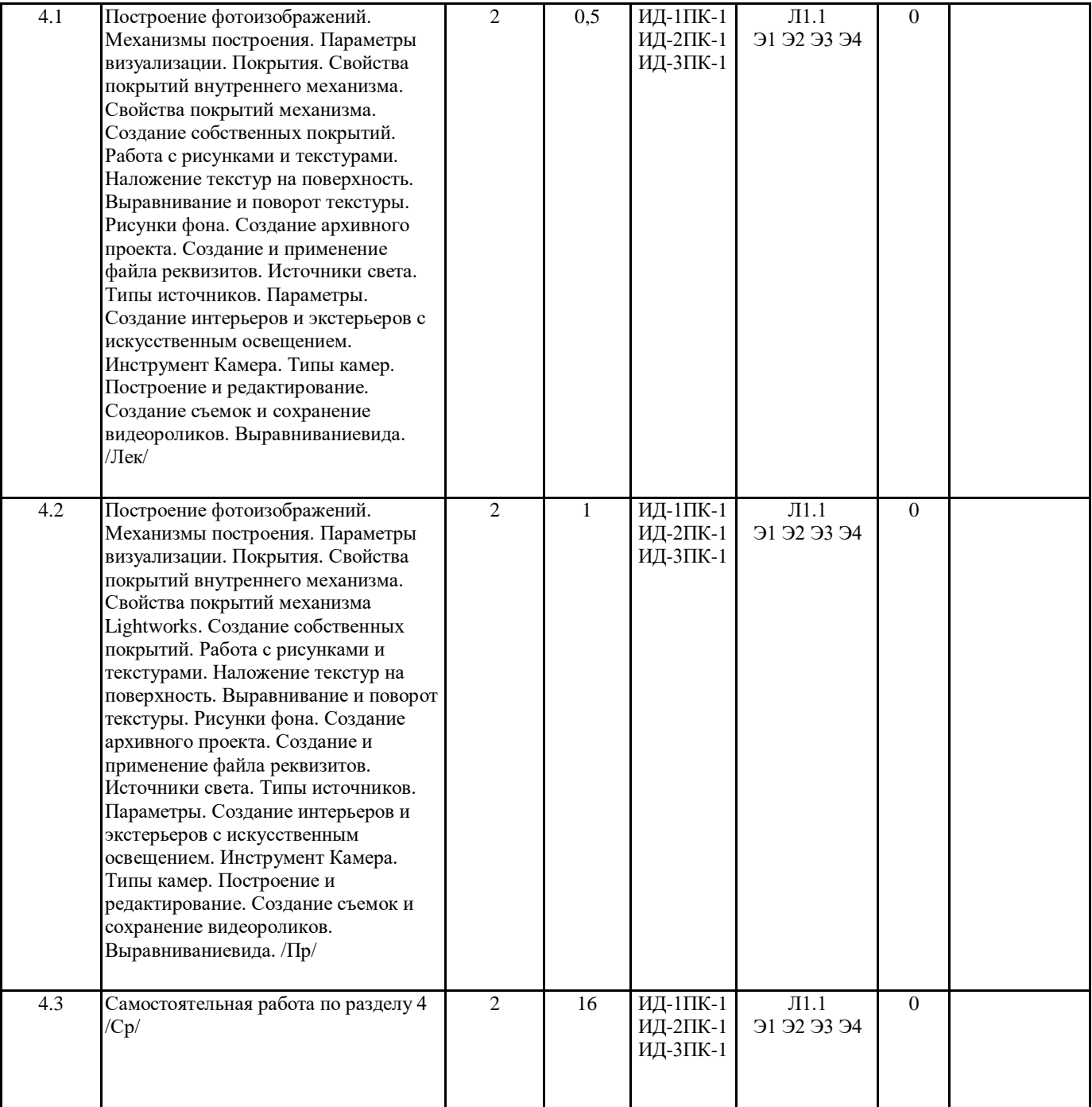

#### **6. ФОНД ОЦЕНОЧНЫХ СРЕДСТВ ДЛЯ ПРОВЕДЕНИЯ ПРОМЕЖУТОЧНОЙ АТТЕСТАЦИИ ОБУЧАЮЩИХСЯ ПО ДИСЦИПЛИНЕ (МОДУЛЮ)**

Система контроля за ходом и качеством усвоения студентами содержания данной дисциплины включает следующие виды:

Текущий контроль – проводится систематически с целью установления уровня овладения студентами учебного материала в течение семестра. К формам текущего контроля относятся: опрос, тестирование (Т). Контрольная работа учебным планом по заочной форме не предусмотрена.

Выполнение этих работ является обязательным для всех студентов, а результаты являются основанием для выставления оценок (баллов) текущего контроля.

Промежуточный контроль – оценка уровня освоения материала по самостоятельным разделам дисциплины. Проводится в заранее определенные сроки. Проводится два промежуточных контроля в семестр. В качестве форм контроля применяют коллоквиумы, контрольные работы, самостоятельное выполнение студентами домашних заданий с отчетом (защитой), тестирование по материалам дисциплины.

Итоговый контроль – оценка уровня освоения дисциплины по окончании ее изучения в форме зачета (экзамена). Фонд оценочных средств для проведения промежуточной аттестации обучающихся по дисциплине (модулю) включает в себя:

- Перечень компетенций с указанием этапов их формирования в процессе освоения образовательной программы;

- Описание показателей и критериев оценивания компетенций на этапе изучения дисциплины, описание шкал оценивания;

- Типовые контрольные задания или иные материалы, необходимые для оценки знаний, умений и навыков и (или) опыта деятельности, характеризующих этапы формирования компетенций в процессе освоения образовательной программы;

- Методические материалы, определяющие процедуры оценивания знаний, умений, навыков и (или) опыта деятельности, характеризующих этапы формирования компетенций.

Фонд оценочных средств прилагается к рабочей программе дисциплины как приложение.

Фонд оценочных средств прилагается к ОПОП ВО как приложение.

различных этапах ее формирования, шкалы и процедуры оценивания.

Фонд оценочных средств (ФОС) - комплекты методических и оценочных материалов, методик и процедур, предназначенных для определения соответствия или несоответствия уровня достижений обучающихся планируемым результатам обучения. ФОС должны соответствовать ФГОС и ООП, целям и задачам обучения, предметной области, быть достижимыми, исполнимыми, включать полноту представления материалов.

При составлении ФОС для каждого результата обучения по дисциплине, модулю, практике необходимо определить этапы формирования компетенций, формы контроля, показатели и критерии оценивания сформированности компетенции на

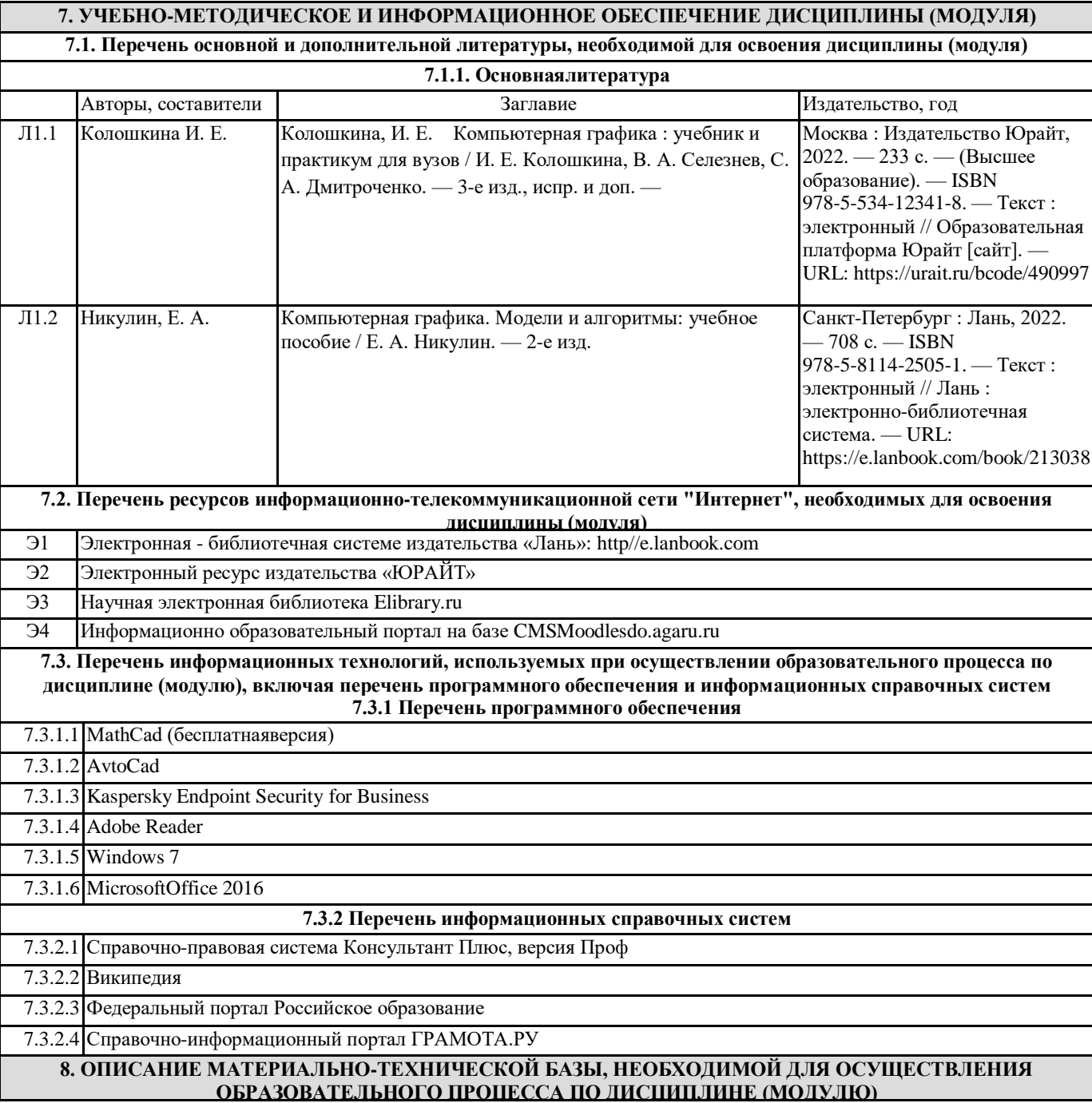

**Ауд. №2.405 Компьютерный класс.** Учебная аудитория для занятий семинарского типа, выполнения курсовых работ. Для текущего контроля и промежуточной аттестации, самостоятельной работы *Оборудование и технические средства обучения:*  Системный блок (RuscoCore-i3-7100/2\*4Gb/500Gb/Win10Pro/Office - 16 шт.; монитор (22"BenqGL2250) - 16 шт., интерактивная доска SMARTBoard 680, проектор LGRL-JТ40); *Программное обеспечение* Win10Proконтракт №007/18 от 26 января 2018г.; ПОMicrosoftOfficeStd 2016 RUSOLPNLAcdmc (021-10548) 3103.2017г .; Dr.Web® DektopSuite 09.09.2021; Adobereader;Scilab 6.1.1. 16.07.2016г ;VisSim 6.0 **Ауд. № 2.114 Мультимедийный зал научной библиотеки с выходом в интернет. Помещение для выполнения самостоятельной работы и курсового проектирования.** *Оборудование***:** ПК Системный блок Сorequad q6600, 4gb ram, 160gb; мониторbenq g900wa; ПК Системный блок Deponeon core2duo e8300, 2gb ram, hdd 160gb; монитор lg w1934s; Тонкий клиент Еltex tc-50; *Учебная мебель:*  Компьютерные столы; Стулья ученические; *Программное обеспечение:* Calculate Linux, GNU General Public License; LibreofficeОткрытое лицензионное соглашениеGNUGeneralPublicLicense **9. МЕТОДИЧЕСКИЕ УКАЗАНИЯ ДЛЯ ОБУЧАЮЩИХСЯ ПО ОСВОЕНИЮ ДИСЦИПЛИНЫ (МОДУЛЯ)**

1. «Методические указания по выполнению практических работ" определяют общие требования, правила и организацию проведения лабораторно-практических работ с целью оказания помощи обучающимся в правильном их выполнении в объеме определенного курса или его раздела в соответствие с действующими стандартами.

2. "Методические рекомендации по выполнению самостоятельной работы студентов" предназначены для выполнения самостоятельной и контрольной работы в рамках реализуемых основных образовательных программ, соответствующих требованиям федеральных государственных образовательных стандартов высшего образования.

### **10. УСЛОВИЯ РЕАЛИЗАЦИИ УЧЕБНОЙ ДИСЦИПЛИНЫ ДЛЯ СТУДЕНТОВ-ИНВАЛИДОВ И ЛИЦ С ОГРАНИЧЕННЫМИ ВОЗМОЖНОСТЯМИ ЗДОРОВЬЯ**

Доступность зданий образовательных организаций и безопасного в них нахождения. На территории вуза обеспечен доступ к зданиям и сооружениям, выделены места для парковки автотранспортных средств инвалидов. В вузе продолжается работа по созданию без барьерной среды и повышению уровня доступности зданий и сооружений потребностям следующих категорий инвалидов и лиц с ограниченными возможностями здоровья: •с нарушениемзрения;

•с нарушением слуха;

•с ограничением двигательных функций.

В общем случае в стандартной аудитории места за первыми столами в ряду у окна и в среднем ряду предлагаются студентам с нарушениями зрения и слуха, а для обучаемых, передвигающихся в кресле-коляске, предусмотрены первый стол в ряду у дверного проема с увеличенной шириной проходов между рядами столов, с учетом подъезда и разворота кресла-коляски.

Для обучающихся лиц с нарушением зрения предоставляются: видео увеличитель-монокуляр для просмотра LevenhukWise 8х25, электронный ручной видео увеличитель видео оптик "wu-tv", возможно также использование собственных увеличивающих устройств;

Для обучающихся лиц с нарушением слуха предоставляются: аудитории со звукоусиливающей аппаратурой (колонки, микрофон), компьютерная техника в оборудованных классах, учебные аудитории с мультимедийной системой с проектором, аудиторий с интерактивными досками в аудиториях.

Для обучающихся лиц с нарушениями опорно-двигательного аппарата предоставляются: система дистанционного обучения Moodle, учебные пособия, методические указания в печатной форме, учебные пособия, методические указания в форме электронного документа.

В главном учебном корпусе, главном учебно-лабораторном корпусе и учебно-физкультурном корпусе имеются пандусы с кнопкой вызова в соответствие требованиями мобильности инвалидов и лиц с ОВЗ. Главный учебно-лабораторный корпус оборудован лифтом.

В главном учебном корпусе имеется гусеничный мобильный лестничный подъемник БК С100, облегчающие передвижение и процесс обучения инвалидов и соответствует европейским директивам. По просьбе студентов, передвигающихся в кресле-коляске возможно составление расписания занятий таким образом, чтобы обеспечить минимум передвижений по академии – на одном этаже, в одном крыле и т.д.

Направляющие тактильные напольные плитки располагаются в коридорах для обозначения инвалидам по зрению направления движения, а также для предупреждения их о возможных опасностях на пути следования.

Контрастная маркировка позволяет слабовидящим получать информацию о доступности для них объектов, изображенных на знаках общественного назначения и наличии препятствия.

Во всех учебных корпусах общественные уборные переоборудованы для всех категорий инвалидов и лиц с ОВЗ, с кнопкой вызова с выходом на дежурного вахтера.

Адаптация образовательных программ и учебно-методического обеспечения образовательного процесса для инвалидов и лиц с ограниченными возможностями здоровья. Исходя из конкретной ситуации и индивидуальных потребностей обучающихся инвалидов и лиц с ограниченными возможностями здоровья предусматривается: возможность включения в вариативную часть образовательной программы специализированных адаптационных дисциплин (модулей); приобретение печатных и электронных образовательных ресурсов, адаптированных к ограничениям здоровья обучающихся инвалидов; определение мест прохождения практик с учетом требований их доступности для лиц с ограниченными возможностями здоровья; проведение текущей и итоговой аттестации с учетом особенностей нозологий инвалидов и лиц с ограниченными возможностями здоровья; разработка при необходимости индивидуальных учебных планов и индивидуальных графиков обучения инвалидов и лиц с ограниченными возможностями здоровья учебно- методическим отделом.

Во время проведения занятий в группах, где обучаются инвалиды и обучающиеся с ограниченными возможностями здоровья, возможно применение звукоусиливающей аппаратуры, мультимедийных и других средств для повышения уровня восприятия учебной информации обучающимися с различными нарушениями.

Форма проведения текущей и итоговой аттестации для студентов-инвалидов может быть установлена с учетом индивидуальных психофизических особенностей (устно, письменно на бумаге, письменно на компьютере, в форме тестирования и т.п.), при необходимости студенту-инвалиду может быть предоставлено дополнительное время для подготовки ответа на зачете или экзамене.

В университете имеется http://sdo.agatu.ru/ - системы Moodle (модульная объектно-ориентированная динамическая учебная среда) виртуальной обучающей среды, свободная система управления обучением, ориентированная, прежде всего на организацию взаимодействия между преподавателем и студентами, а так же поддержки очного обучения.

Веб-портфолио располагается на информационном портале университета http://stud.agatu.ru/ , который позволяет не только собирать, систематизировать, красочно оформлять, хранить и представлять коллекции работ зарегистрированного пользователя (артефакты), но и реализовать при этом возможности социальной сети. Интерактивность веб-портфолио обеспечивается возможностью обмена сообщениями, комментариями между пользователями сети, ведением блогов и записей. Посредством данных ресурсов студент имеет возможность самостоятельно изучать размещенные на сайте университета курсы учебных дисциплин, (лекции, примеры решения задач, задания для практических, контрольных и курсовых работ, образцы выполнения заданий, учебно-методические пособия). Кроме того студент может связаться с преподавателем, чтобы задать вопрос по изучаемой дисциплине или получить консультацию по выполнению того или иного задания.

Комплексное сопровождение образовательного процесса и условия для здоровьесбережения. Комплексное сопровождение образовательного процесса инвалидов и лиц с ограниченными возможностями здоровья привязано к структуре образовательного процесса, определяется его целями, построением, содержанием и методами. В вузе осуществляется организационно-педагогическое, медицинско-оздоровительное и социальное сопровождение образовательного процесса.

Организационно-педагогическое сопровождение направлено на контроль учебы студента с ограниченными возможностями здоровья в соответствии с графиком учебного процесса. Оно включает контроль посещаемости занятий, помощь в организации самостоятельной работы, организацию индивидуальных консультаций для длительно отсутствующих студентов, контроль текущей и промежуточной аттестации, помощь в ликвидации академических задолженностей, коррекцию взаимодействия преподаватель − студент-инвалид. Все эти вопросы решаются совместно с кураторами учебных групп, заместителями деканов по воспитательной и по учебной работе.

Студенты с ограниченными возможностями здоровья имеют возможность работы с удаленными ресурсами электроннобиблиотечных систем из любой точки, подключенной к сети Internet:

- Доступ к Электронно-библиотечной системе издательства «Лань»;

- Доступ к электронному ресурсу издательства «ЮРАЙТ» в рамках договора на оказание услуг по предоставлению доступа к ЭБС;

- Доступ к Научной электронной библиотеке Elibrary.ru;

- Доступ к информационным ресурсам СВФУ;

- Доступ к Национальному цифровому ресурсу Руконт;

- Доступ к электронному каталогу Научной библиотеки на АИБС «Ирбис64»;

- Доступ к справочно- правовым системам Консультант Плюс и Гарант;

- Доступ к тематической электронной библиотеке и базе для исследований и учебных курсов в области экономики, управления, социологии, лингвистики, философии, филологии, международных отношений и других гуманитарных наук «Университетская информационная система РОССИЯ».

В электронной библиотеке вуза предусмотрена возможность масштабирования текста и изображений без потери качества.